## **Bond&Fox3Chapter7.pdf: Bond & Fox (2015) Applying the Rasch Model (3rd ed.) 7. fejezet: Pendulum interjú feladat**

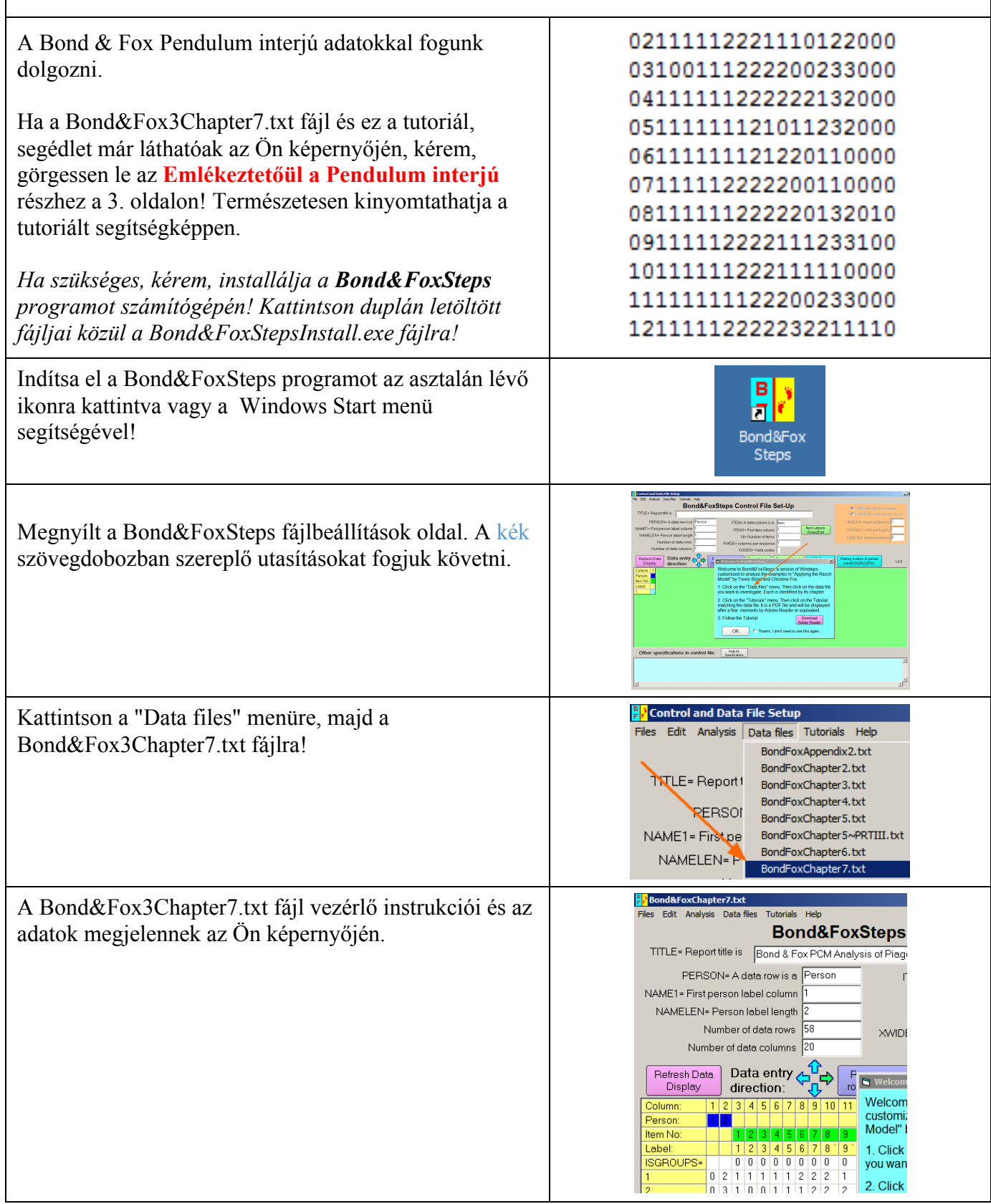

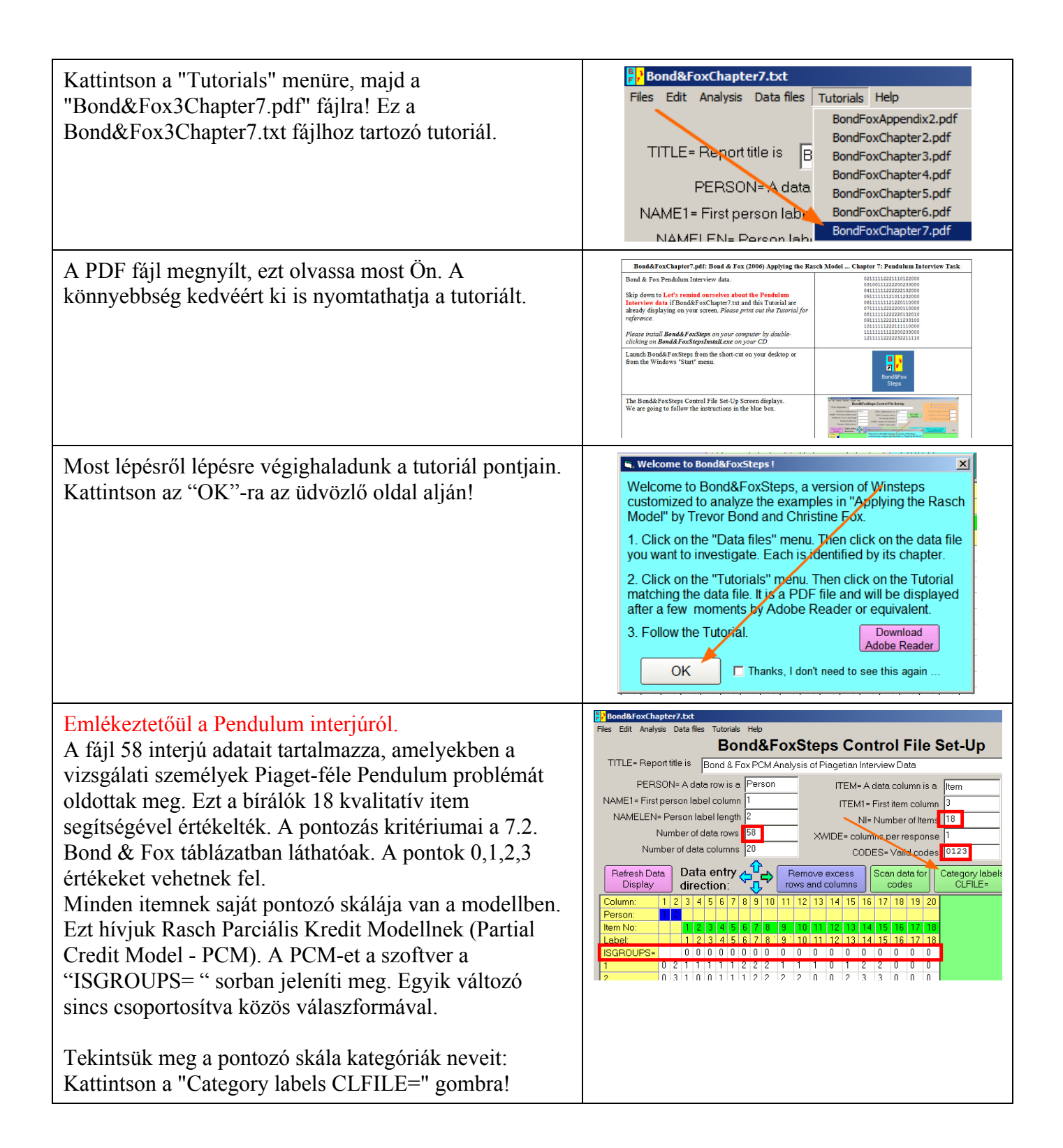

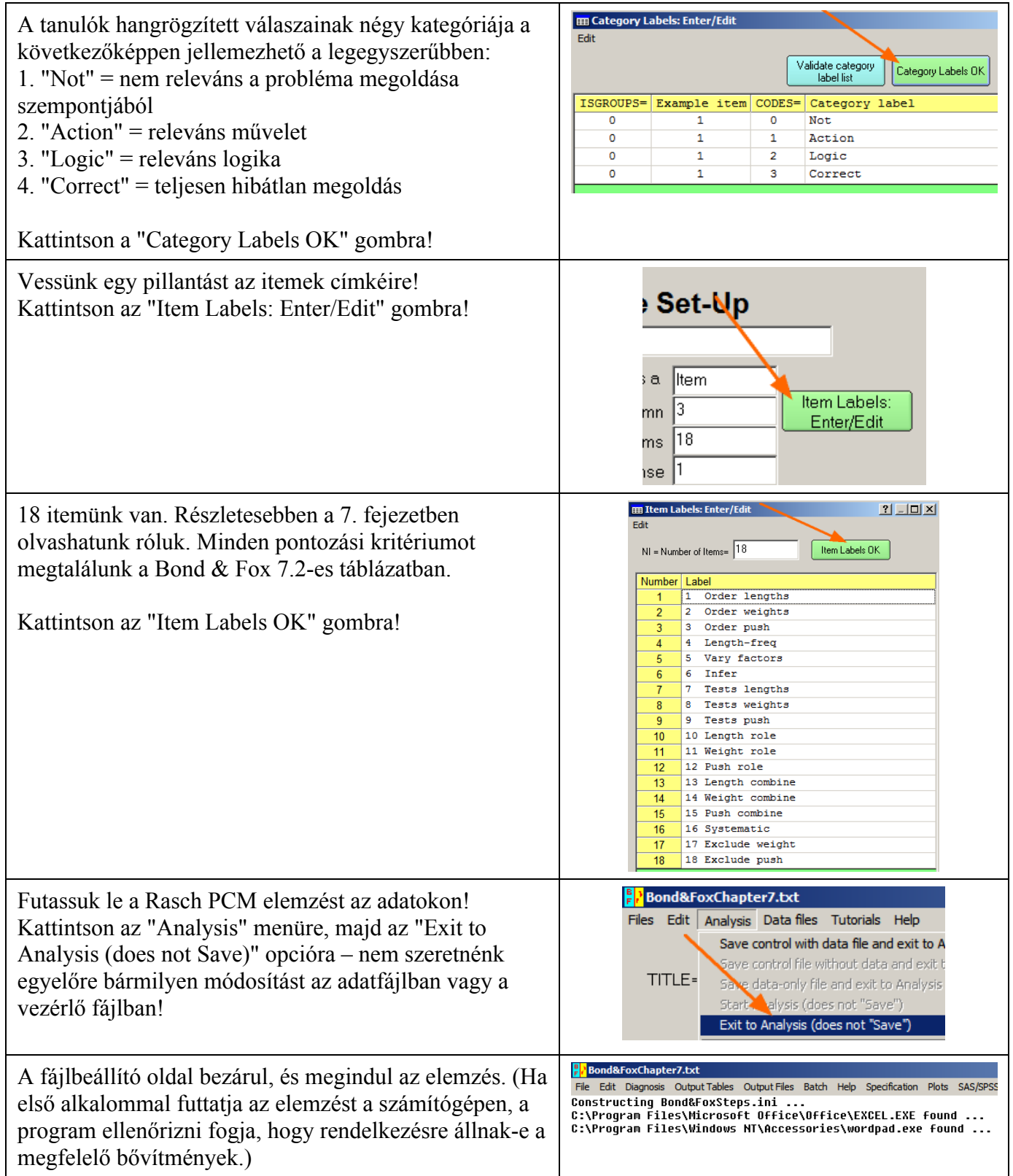

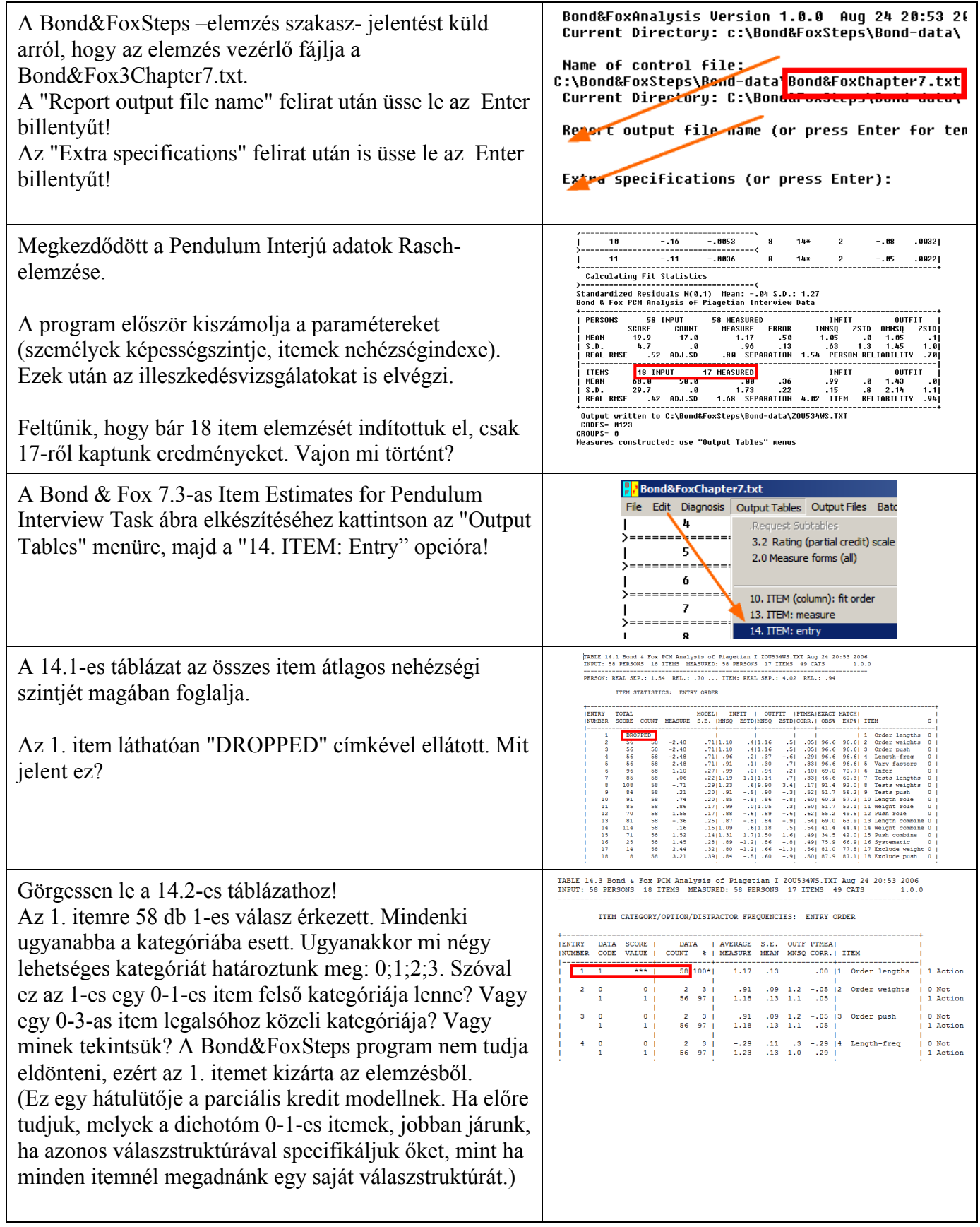

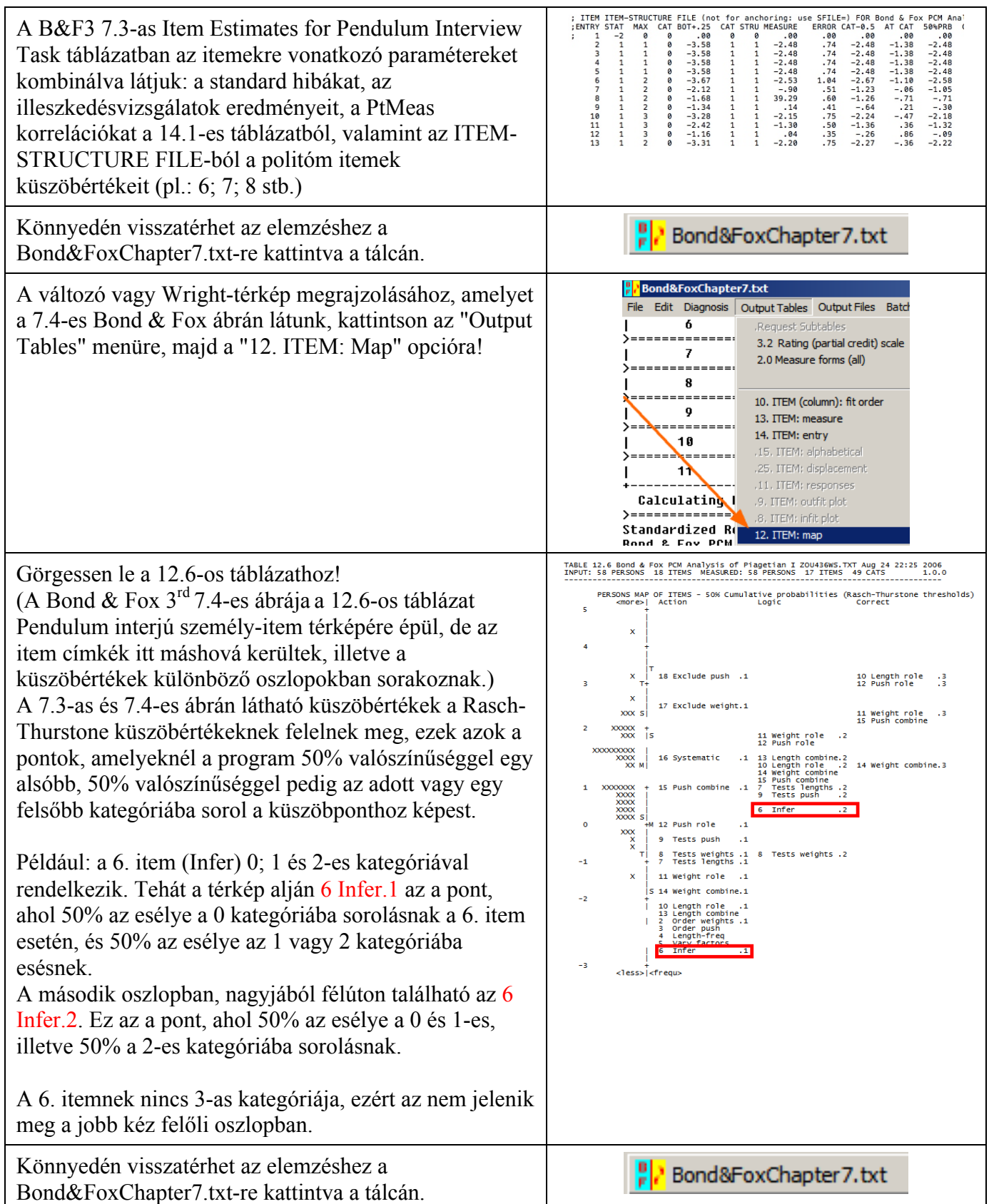

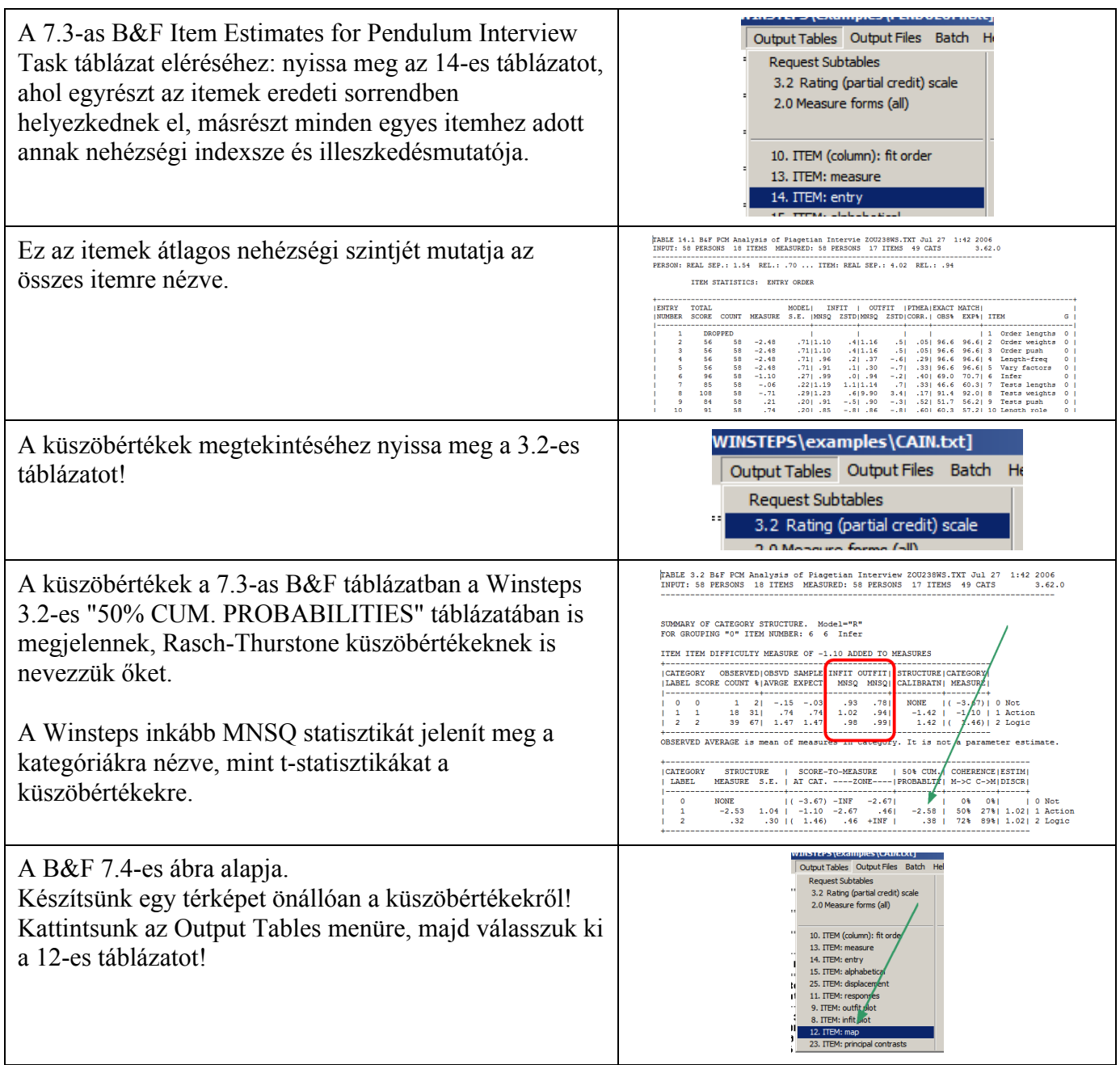

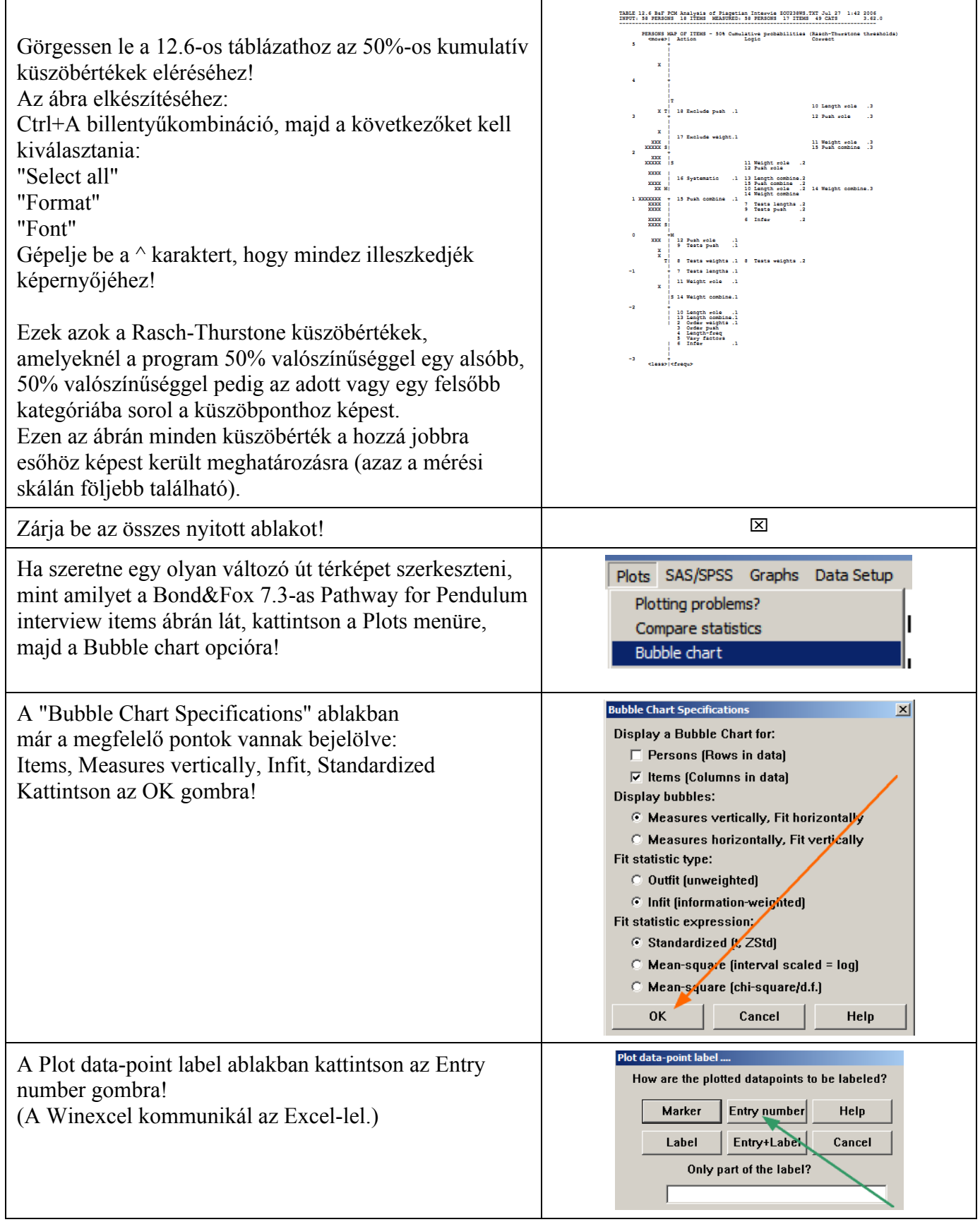

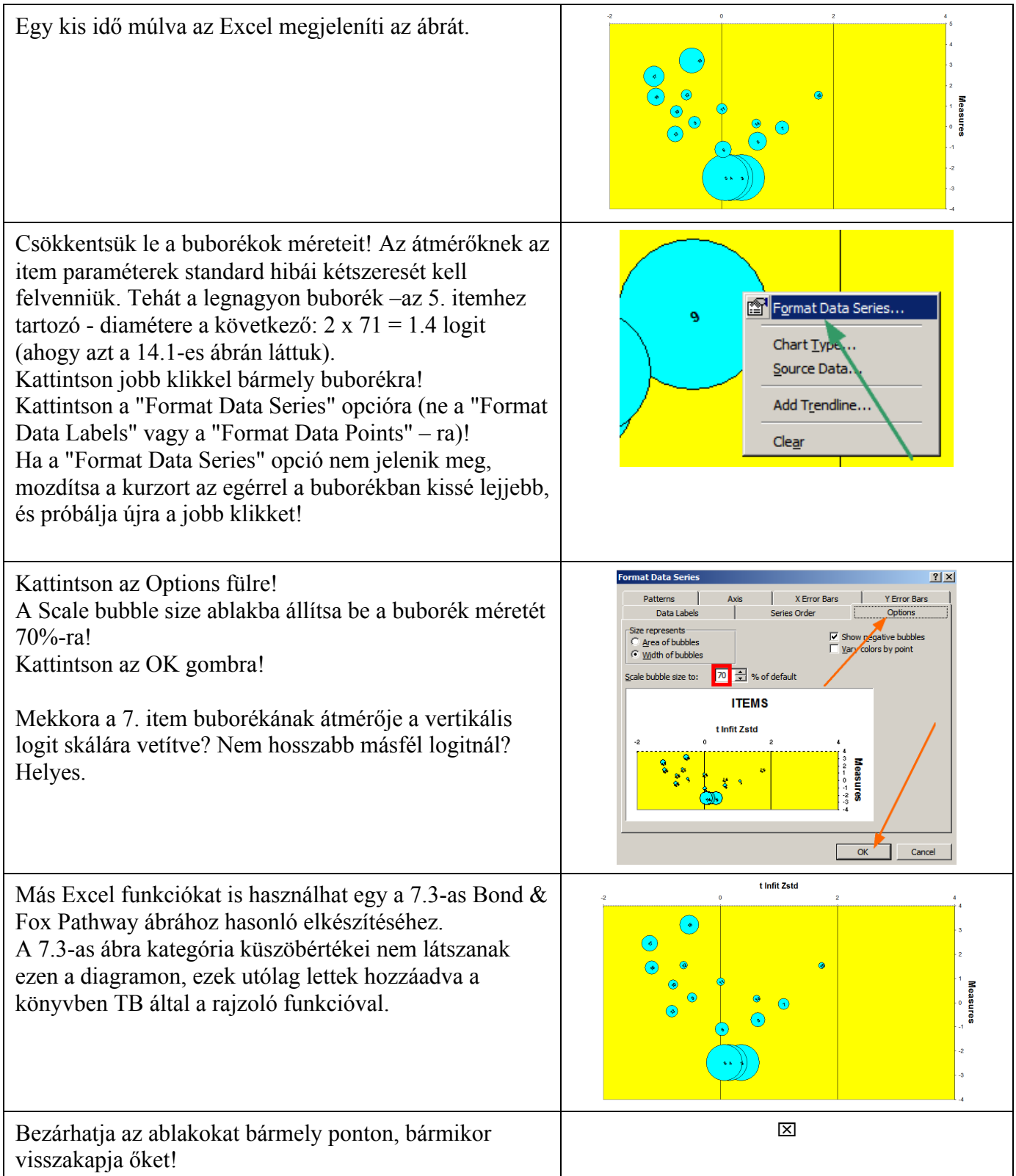